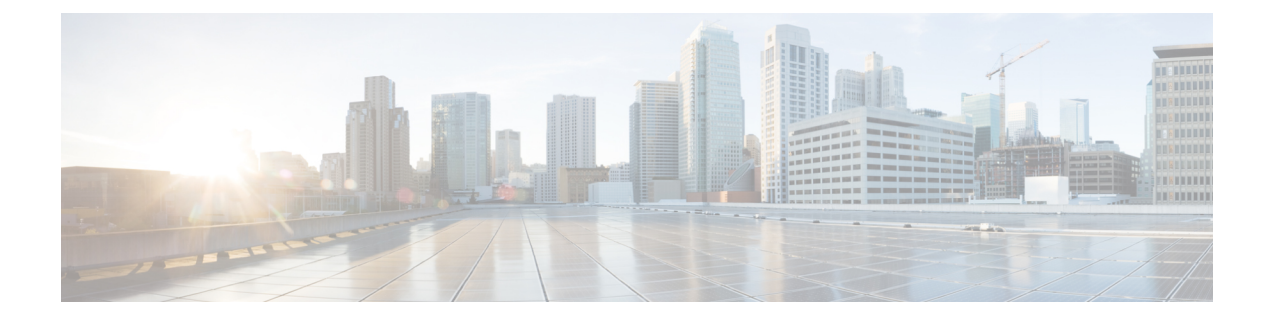

# **Microsoft Lync Server and Microsoft Lync Client Logging**

The Lync Server Logging Tool allows you to initiate traces of the Lync server and view message logs. The Microsoft Lync client also allows you to collect logging information forSIP messaging and other client-related logging information.

- Initiate Trace and View [Microsoft](#page-0-0) Lync Server Log, on page 1
- Enable and View [Microsoft](#page-0-1) Lync Client Logs, on page 1

## <span id="page-0-0"></span>**Initiate Trace and View Microsoft Lync Server Log**

Use the following procedure to initiate a trace of the Microsoft Lync server and view the message logs.

### **Procedure**

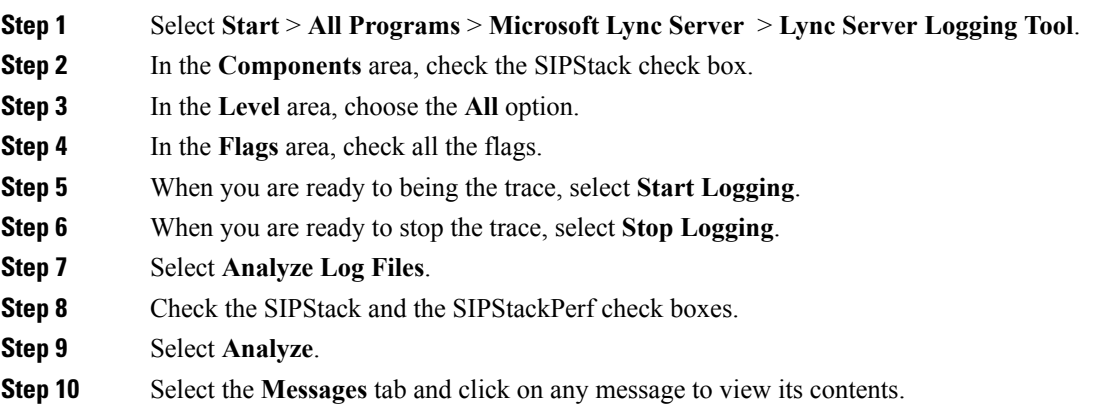

## <span id="page-0-1"></span>**Enable and View Microsoft Lync Client Logs**

Use the following procedure to enable client logging and view the resulting logs.

I

#### **Procedure**

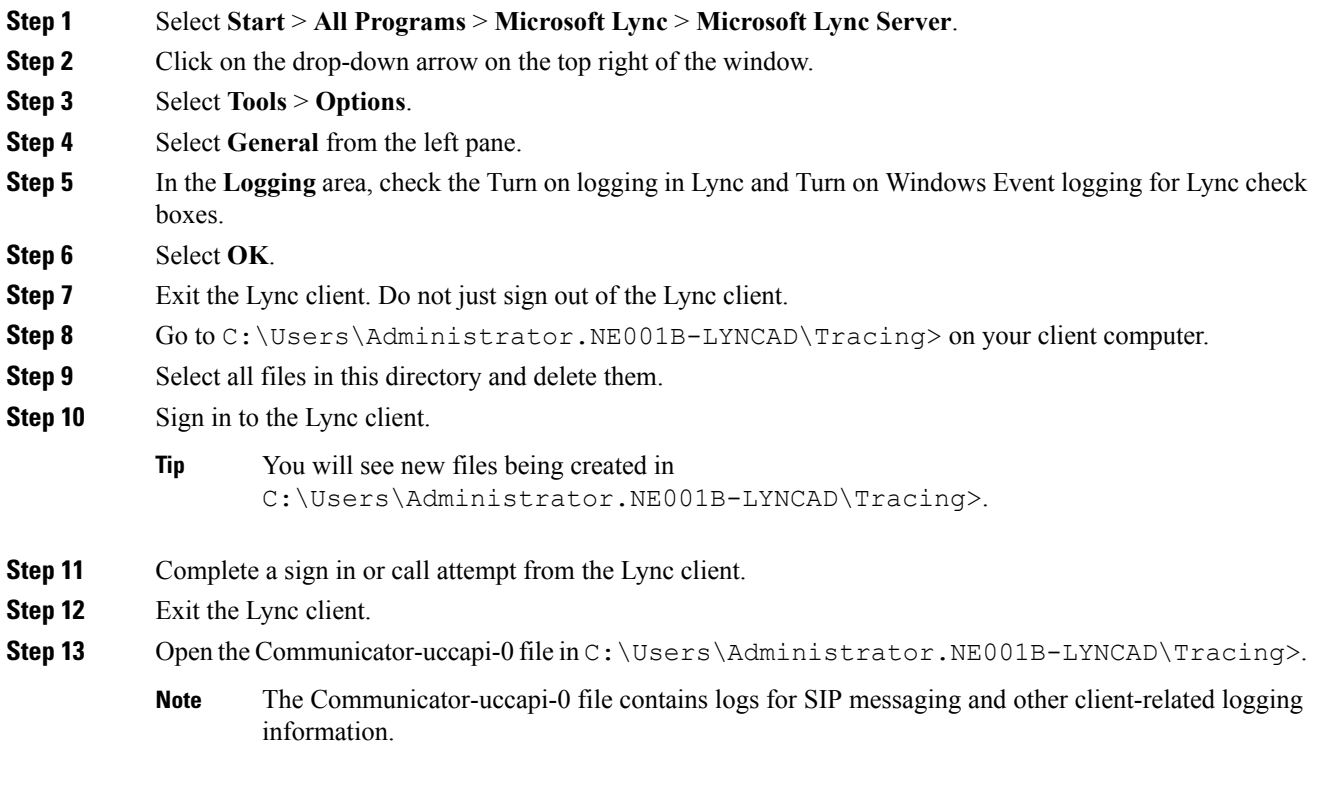

ı